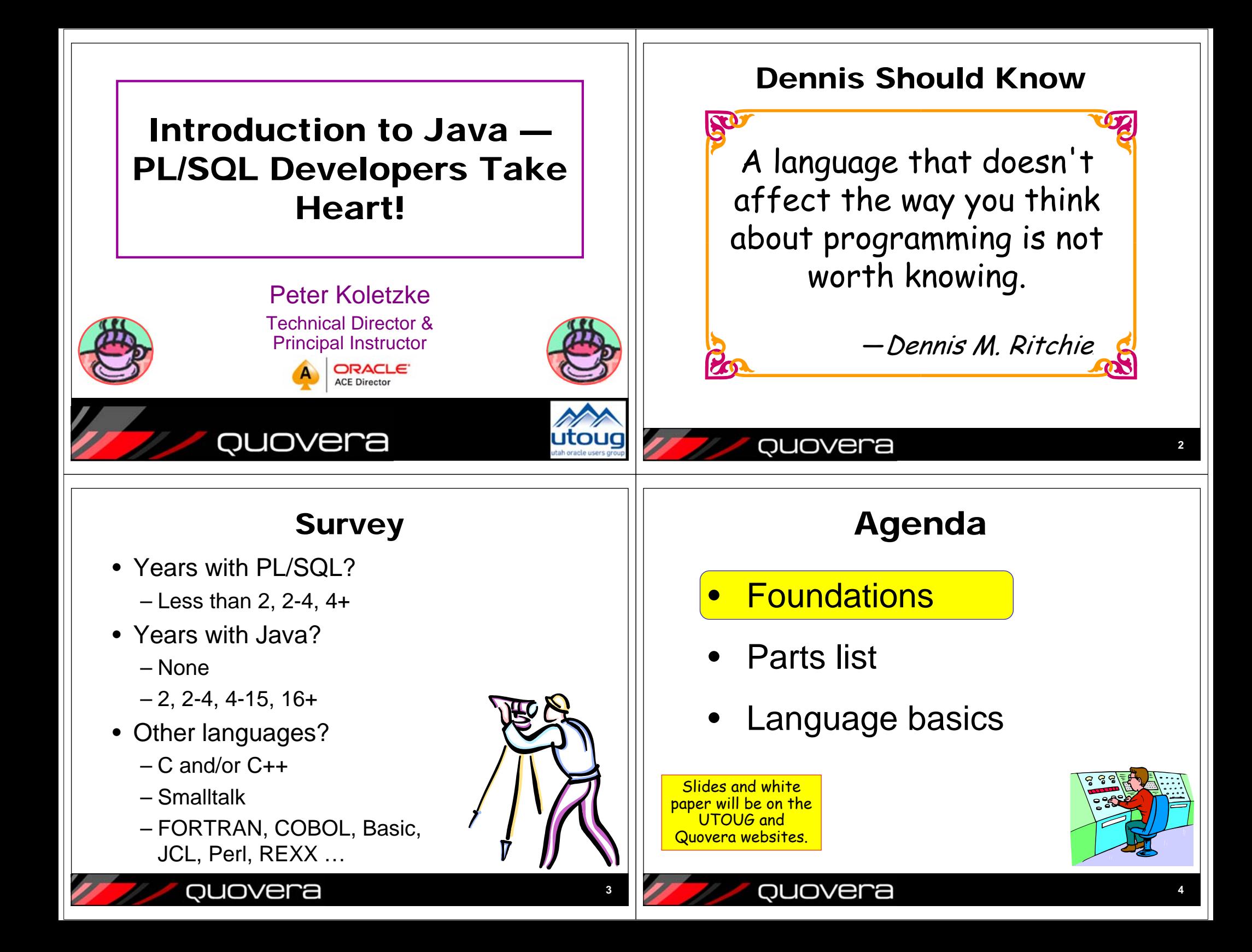

## Why and What

- Platform independent (the promise of portability)
- The core of Java EE (formerly "J2EE")
- A well-developed user community
- Highly-evolved language v8
	- Competitor to .NET
	- Oracle owns Java
- Looks like C++, but …
	- No pointers; manages memory for you (C-- ?)
- Very different from PL/SQL
	- Needs an object-oriented thought process

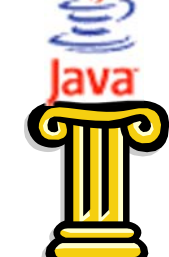

**5**

# Big Three OO Concepts

- Inheritance
	- Parent-child relationship for classes
	- Child (subclass) has data and behavior of the parent
	- Nothing like this in PL/SQL
- $\bullet$  Encapsulation
	- Data (in variables) is not accessible directly
	- You must use an approved interface to get to data
		- setCity(), getAddress(), etc.
	- Like package functions and procedures that set and retrieve package body variables
- Polymorphism
	- Caller doesn't know which method will be called
	- Similar to overloading in PL/SQL

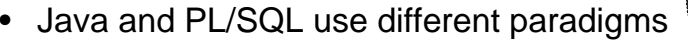

QUOVera

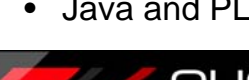

### quovera

# OO Basics

### • Class

- The fundamental building block
- A pattern, template, archetype, or blueprint from which objects are built
	- Like for a car 2007 Toyota Prius
- A "concept" not anything "real"
- Also called an *abstract data type*
- Objects
	- "Real" things in code, anyway
		- Like PL/SQL variables
	- The "instantiation" of a class
		- 2007 Toyota Prius (VIN 785789359019)
	- Kind of like a variable built from a data type

## Another Way to Think About Objects

• Kind of like PL/SQL variables

ouovera

– Each variable (instance) assigned (created from) the data type (class) has the same characteristics as the data type

### **PL/SQL**

**v\_first\_name VARCHAR2(20) := 'Frank'; v\_commission PLS\_INTEGER := 200;** •Datatype

•Variable•Instance**Java**

•Class

- **String firstName = "Frank";**
- **Integer salary = new Integer(200);**
- Difference: OO (Java) has methods for the declared instance

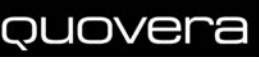

**7**

**6**

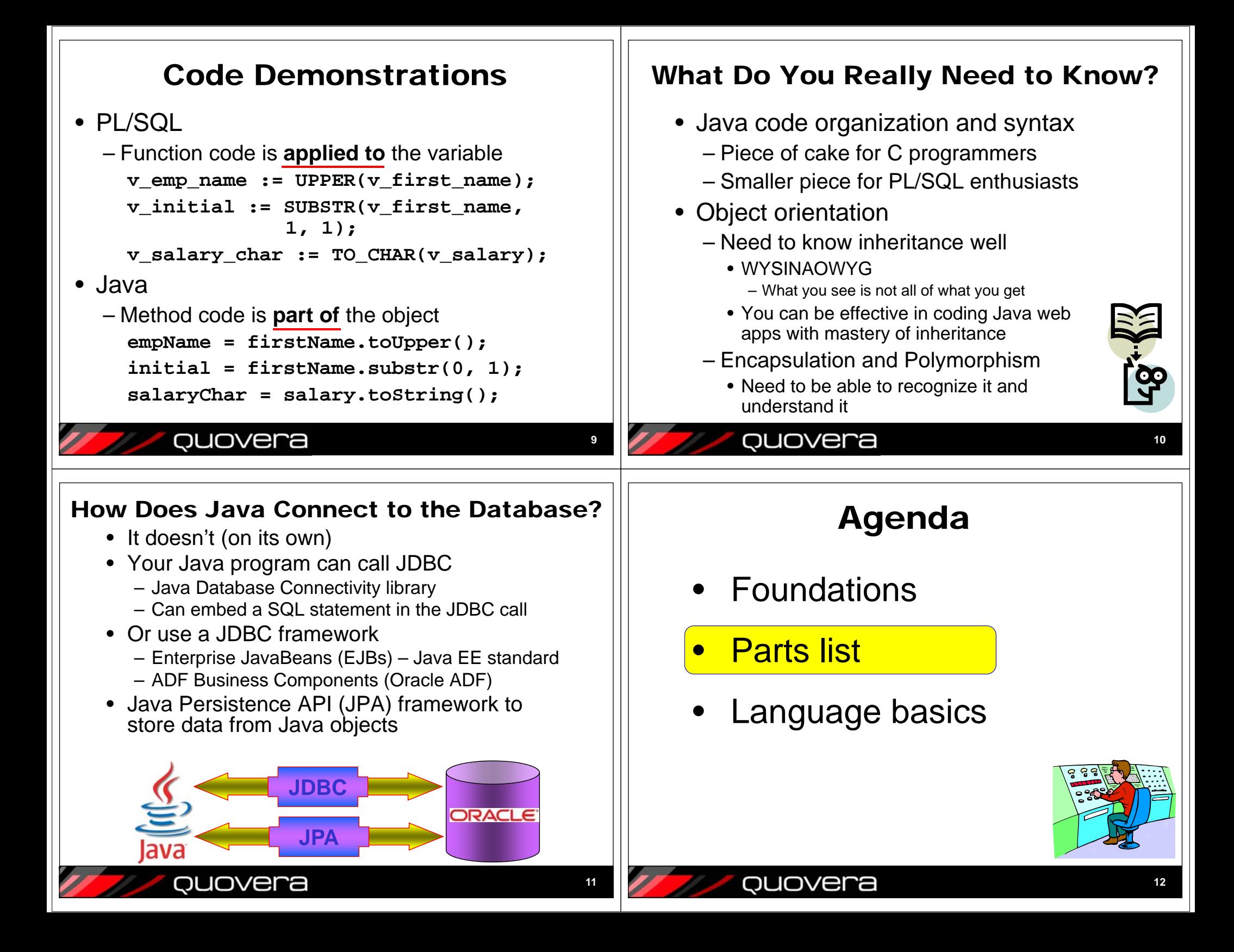

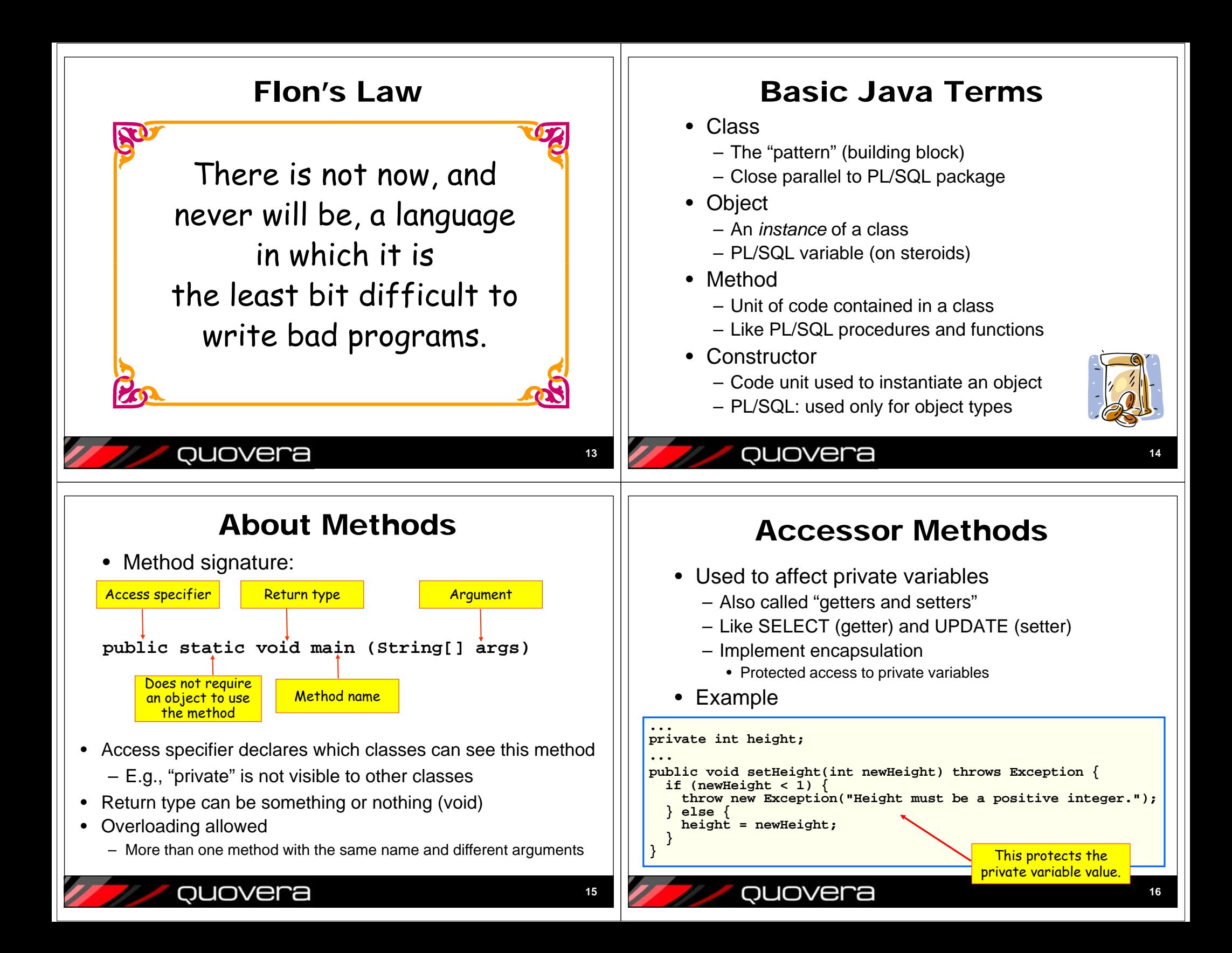

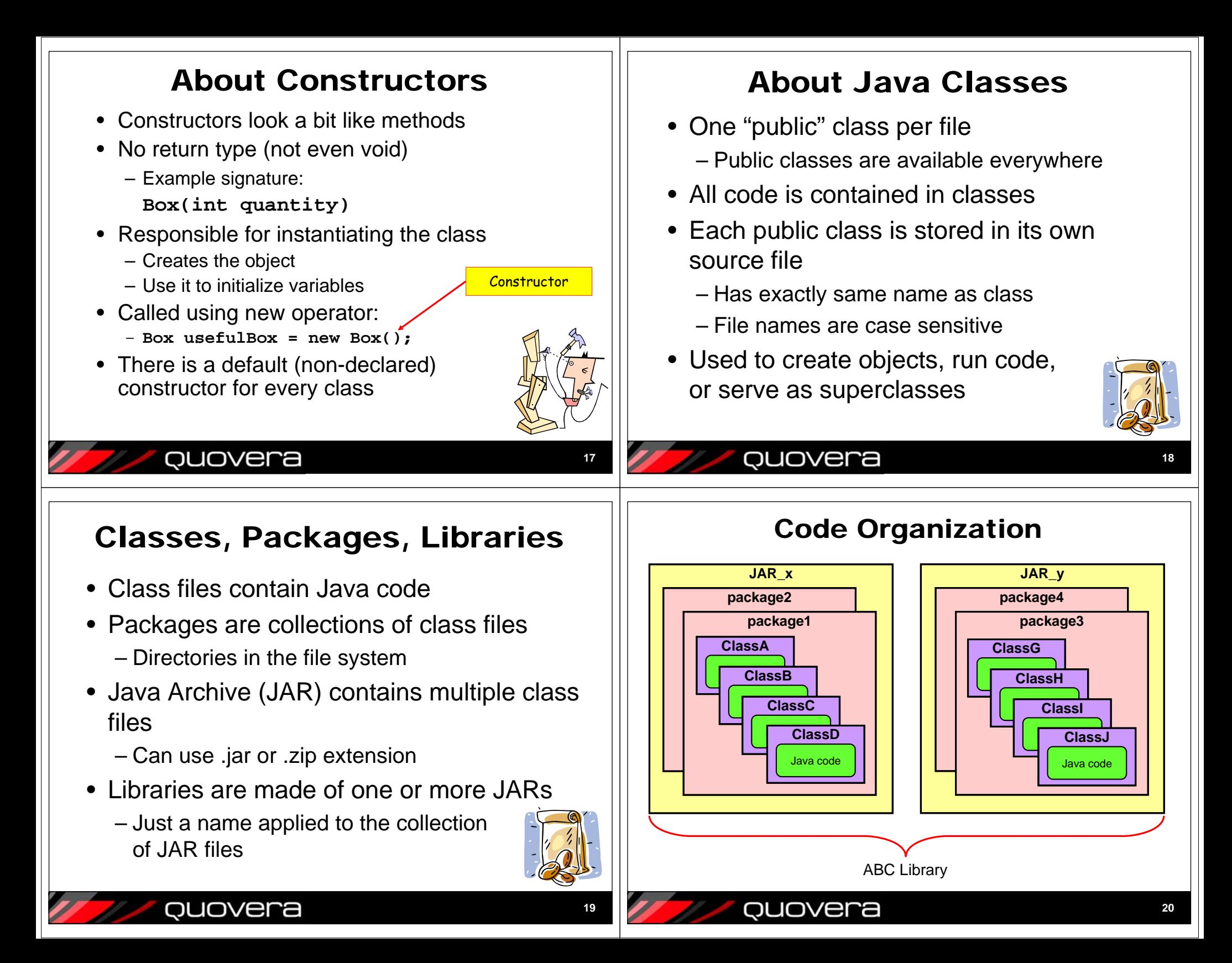

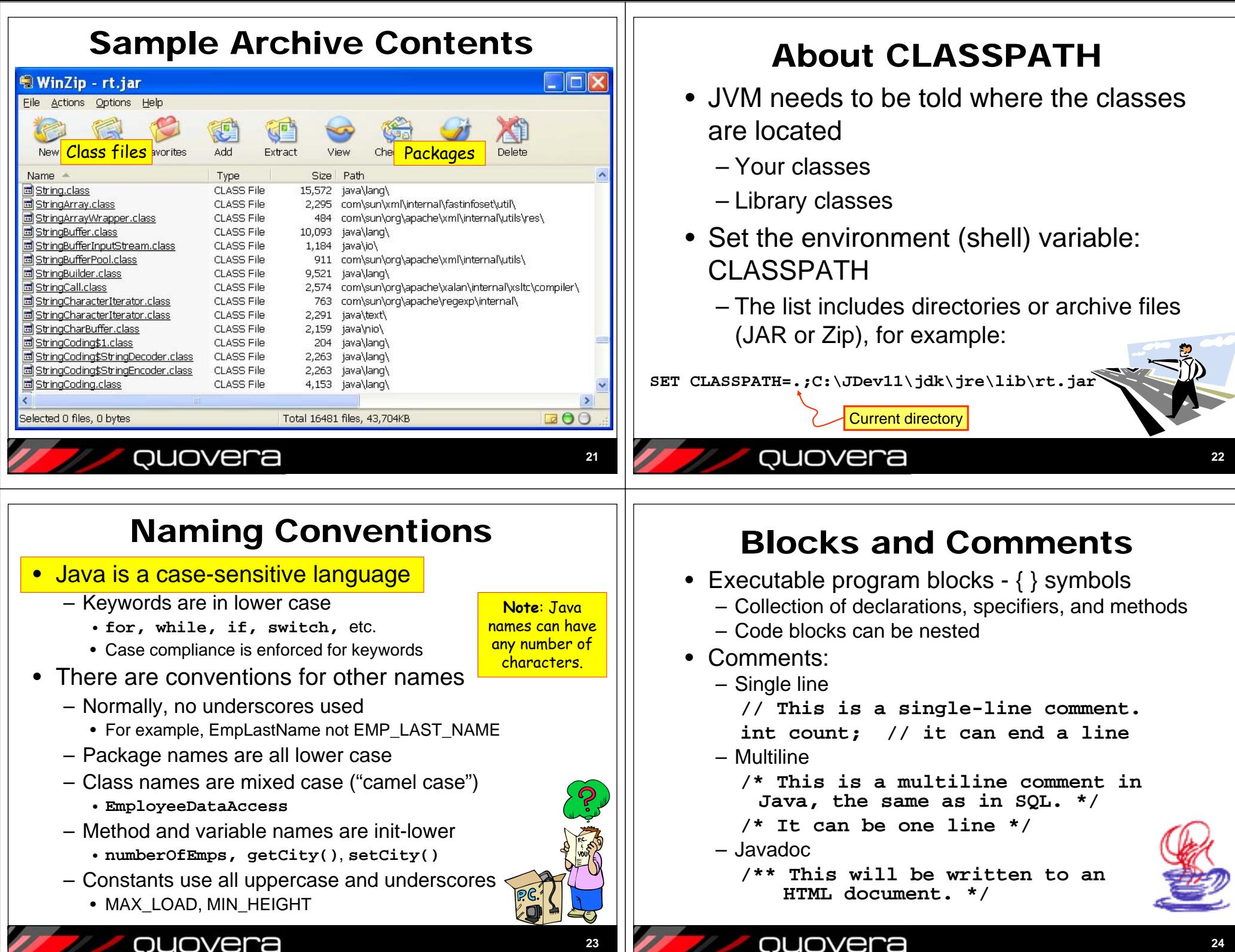

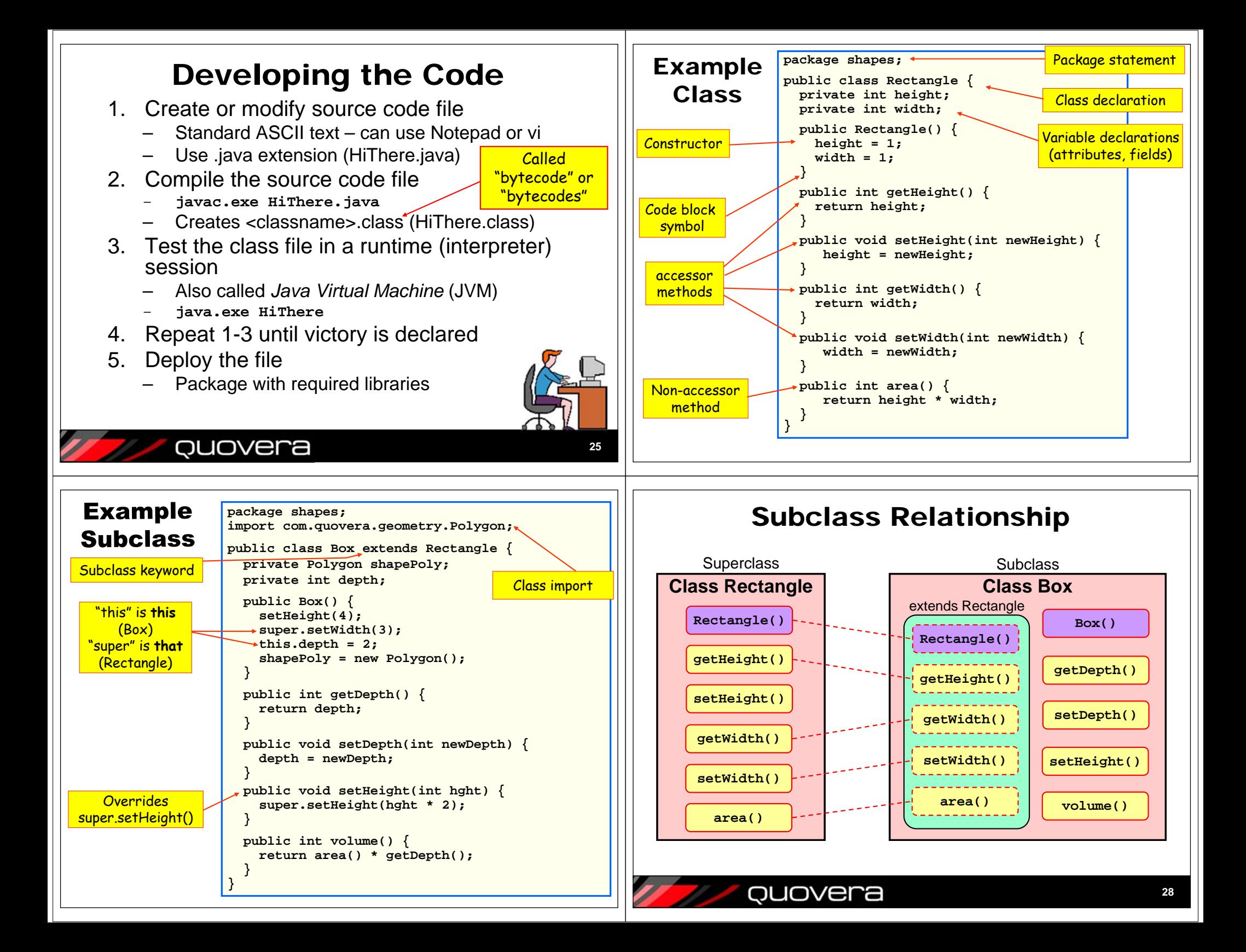

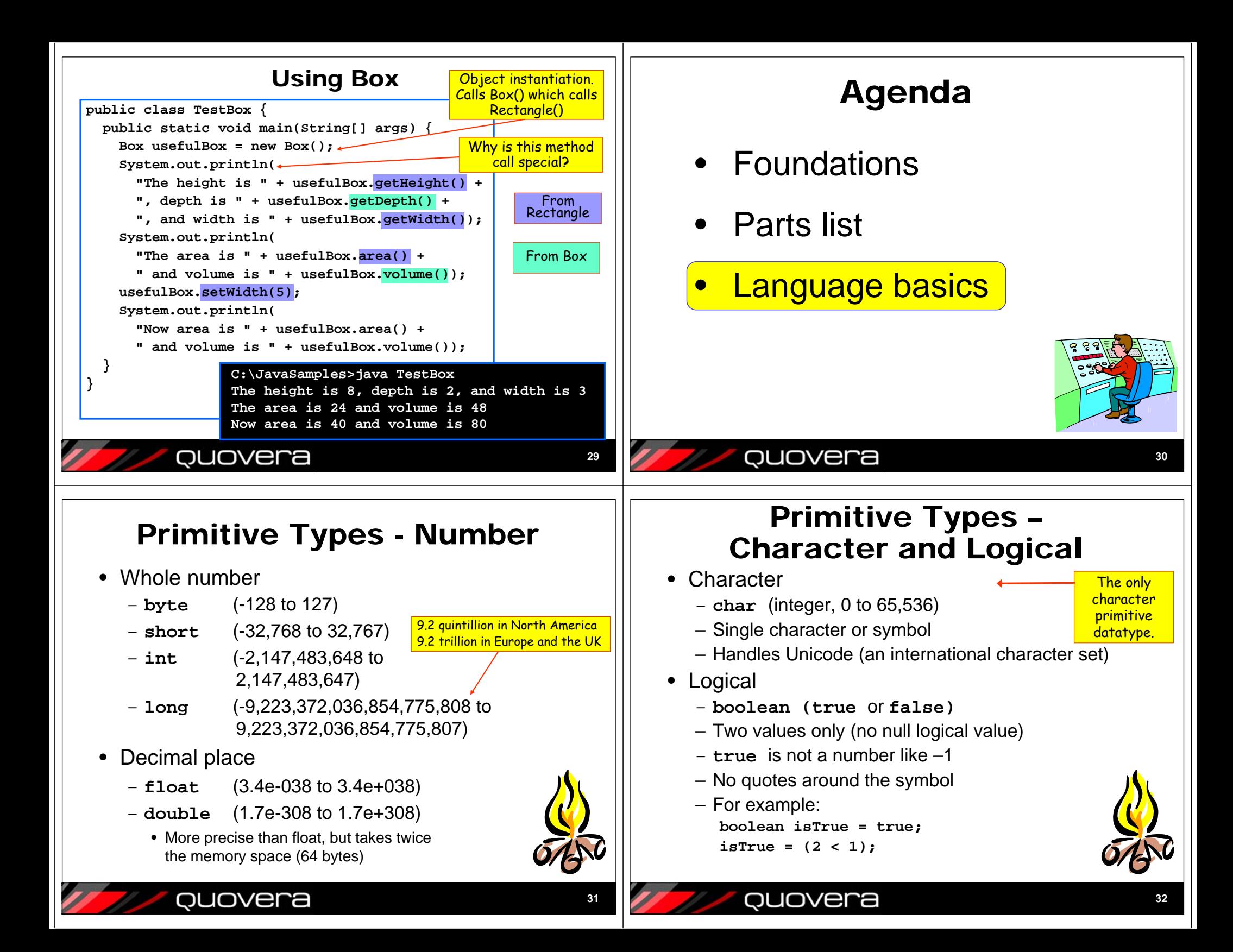

#### Typing Based on a Class Constants• Use the new operator: • Use keyword **final String testString;** declaration– Like **CONSTANT** in PL/SQL **testString = new String();** — instantiation – Final variables must be initialized in same statementUse StringBuffer() or ORStringBuilder() if you – For example, **String somestring = new String();** will change the data **static final double PI = 3.141592;** • Most any class can be used to create an • Can use **final** for methods object – Method cannot be overridden in a subclass– Exceptions: abstract classes, classes with private • Can use **final** for classes constructors– Final **classes** cannot be inherited – Data and behavior of the class are available to the object quovera **33**quovera **34**Some Java Operators Variable Scope Function **PL/SQL** Java • Variables last within the curly brackets or **Concatenation** || +structure that encloses them Modulus (remainder) MOD() %for (int i = 0; i < 10; i++) {} Assignment := = i available only  $i := i + 1$ Incrementi++• Like PL/SQL nested blocks during "for" loop Addition assignment  $i := i + 5$  $i + 5$ • Curly brackets for if..else, loops count Equal to = $=$ – Unlike PL/SQL Not equal to  $!=$ !=**{** Logical AND AND&&**int masterVar;** Logical OR OR|| **if (true) {** masterVar Ternary if-then-else DECODE() available here**int ifVar;** ? :**}** Bitwise unary not ifVar not [nothing]

**35**

Percolate

ouovera

**}**

ouovera

available here

 $\odot$ 

BREW()

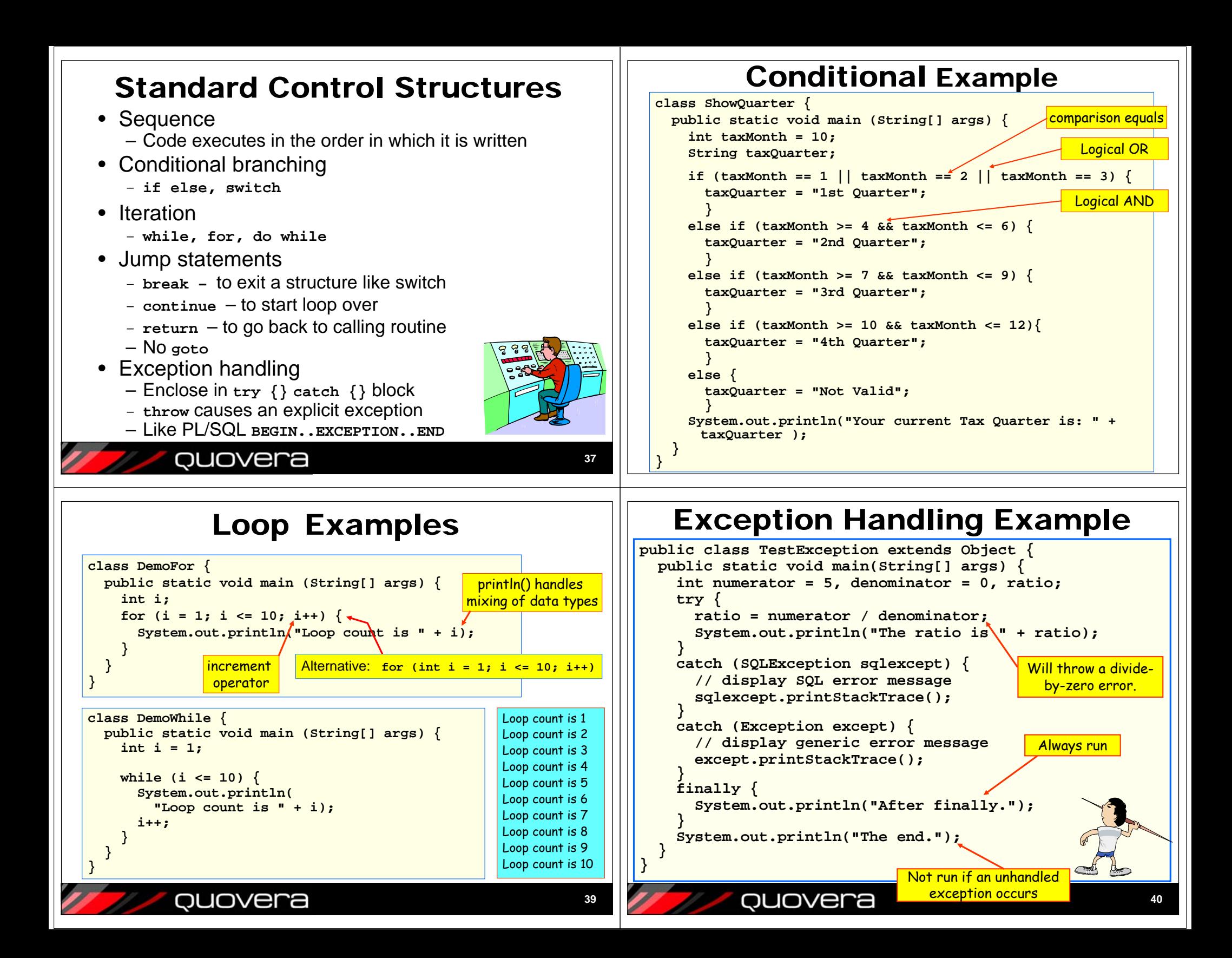

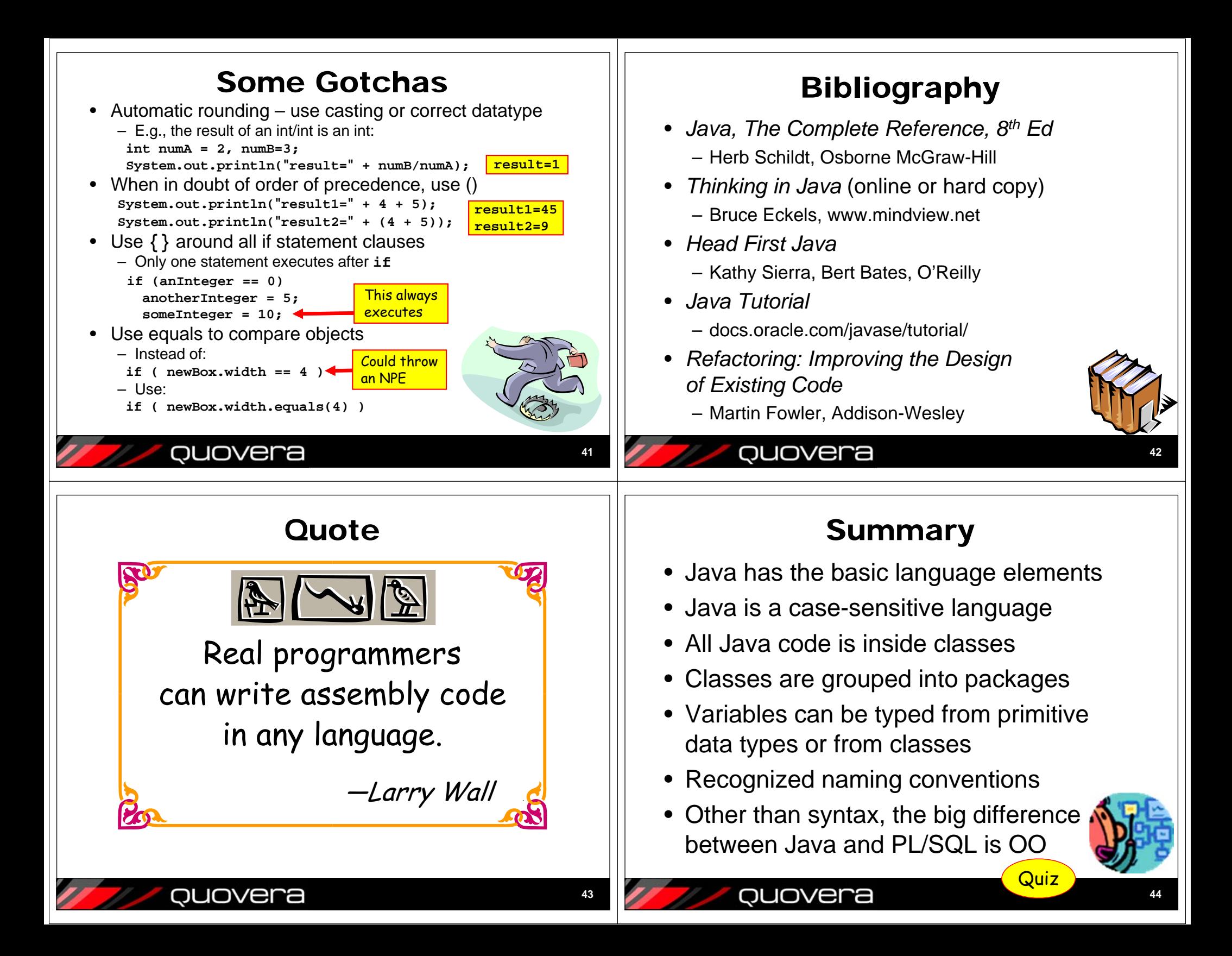

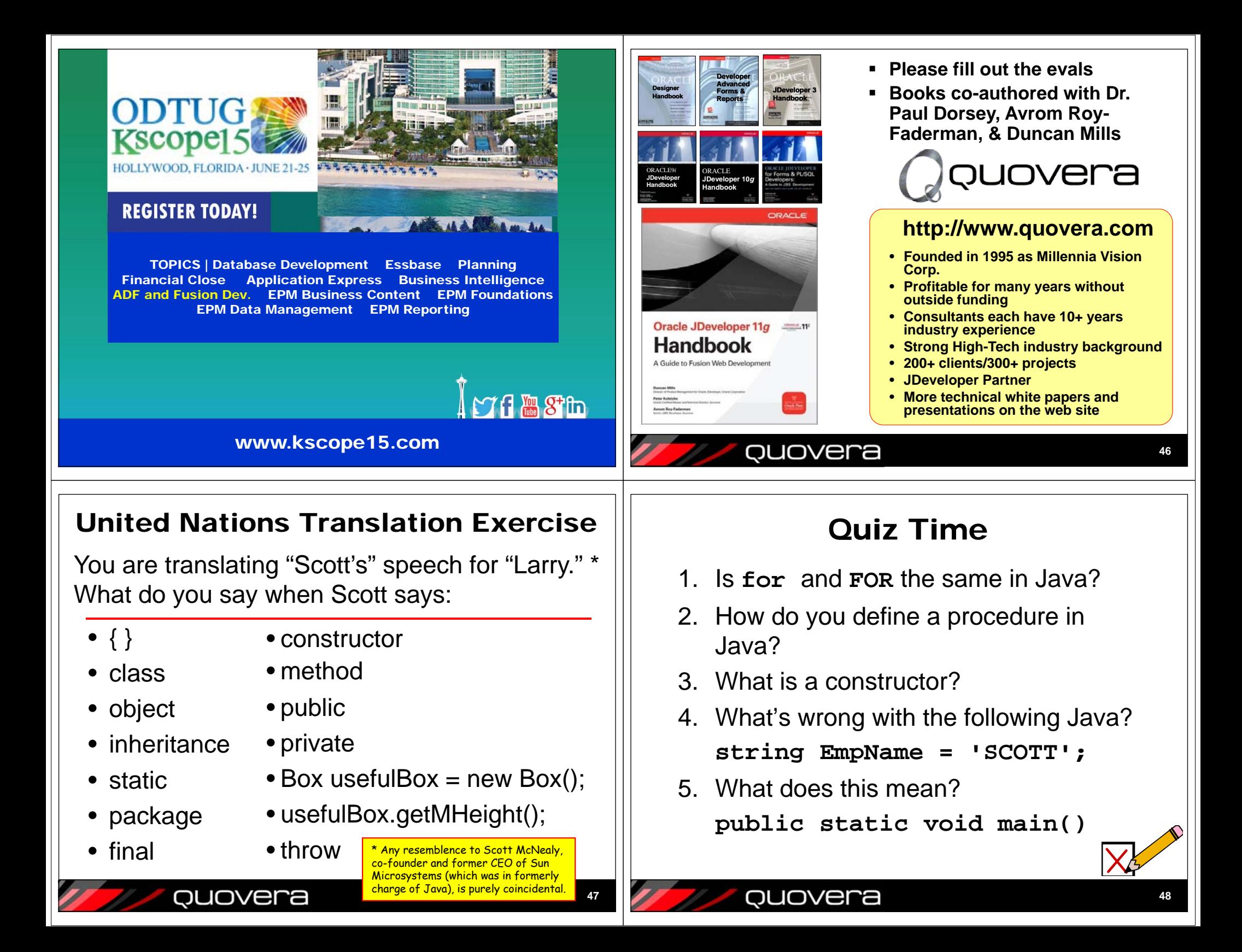

# Quiz Time

- 6. What does the symbol "Test" represent in the following? **public class Test public Test() public void test() int test;**
- 7. What is the main container for Java code?
- 8. What is a subclass?
- 9. What is a method?

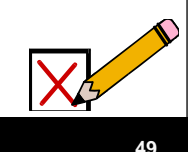

### quovera

## Quiz Answers

- 1. No. Java is case sensitive.
- 2. Java only has methods not procedures, but a method with a void return corresponds to a PL/SQL procedure.
- 3. It is a code unit used to create an object.
- 4. You need to use double quotes to delimit strings. Also, by convention, variables are initial lowercase. In addition, the standard string class is spelled "String".
- 5. The method, main, is available to all callers (public). It returns nothing (void) and you do not need an object to call it (static). In addition, if this signature had a String array for an argument, you could call main() from the command line by running the class.

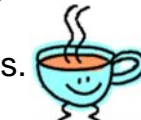

### Quiz Answers

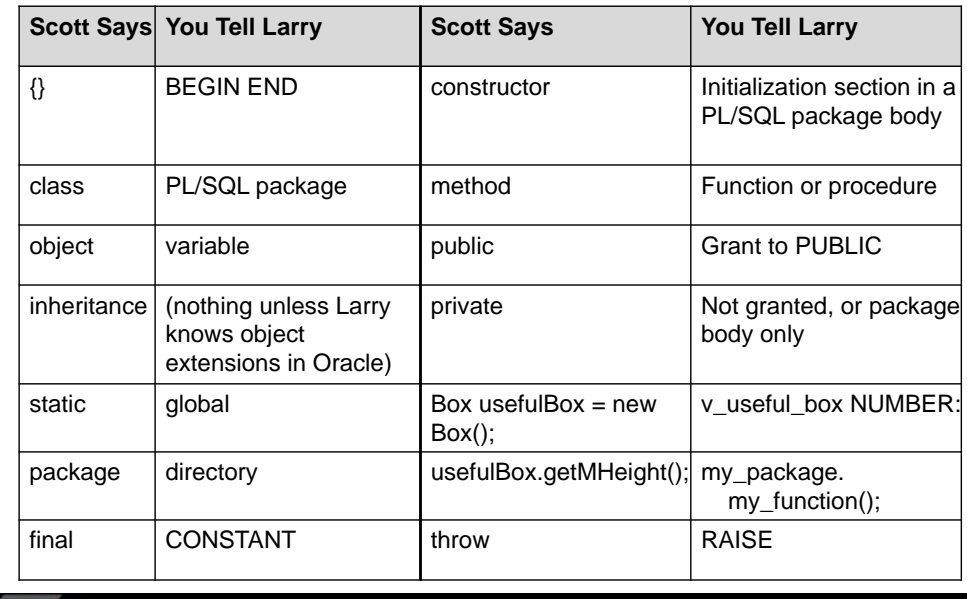

### Quiz Answers

ouovera

ouovera

- 6. These are, a class, a constructor, a method, and a variable, respectively.
- 7. The class is the direct container for Java code.
- 8. A subclass is a class declared as a child of another class using the keyword "extends."
- 9. A method is the main code unit in Java. Methods are contained in class files.

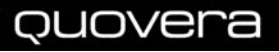

**51**

**50**